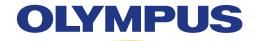

# SPiN Planning® Laptop Workstation

**Comprehensive Procedure Planning System** 

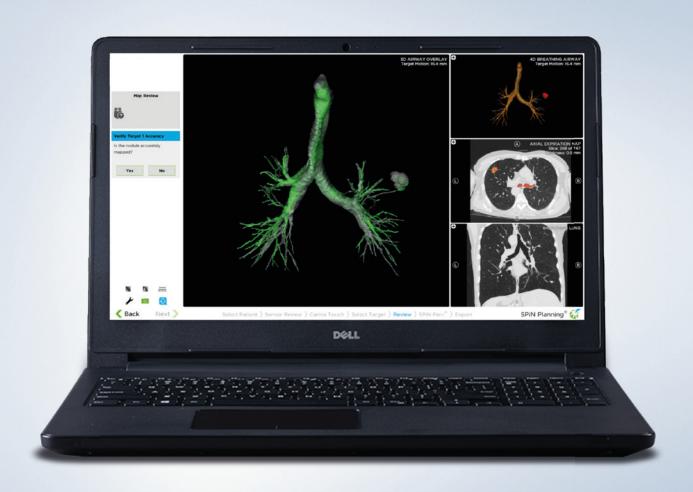

## SPiN Planning® Laptop Workstation

The SPiN Planning® Laptop Workstation is a mobile stand-alone solution for procedure planning. It is designed to streamline workflows and provide optimal airway pathway information to target peripheral pulmonary nodules. The SPiN Planning® software uses CT scans to create a dynamic 3D road map to the target. It allows physicians the option to segment airways, nodules, and vasculature, see relevant nodule statistics, customize their views, and more.

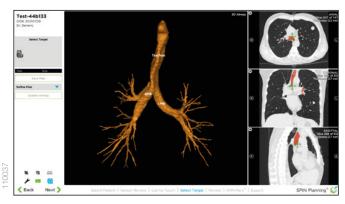

#### 3D Model from CT Scan

Software generates a 3D model of the patient's airway tree from their CT scans.

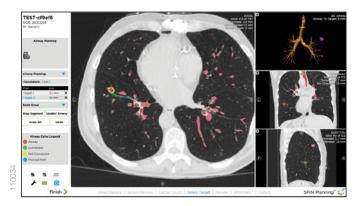

#### **Airway Planning**

Allows the user to use the patient's CT data to view or plan the optimal pathway to the target, even targets well into the periphery of the lung.

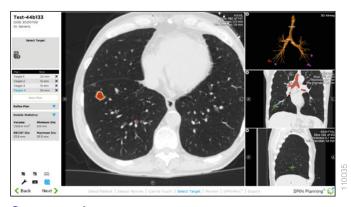

### **Segmentation**

Software can segment nodules, airways, and vasculature, while the user can select multiple targets and see relevant nodule statistics.

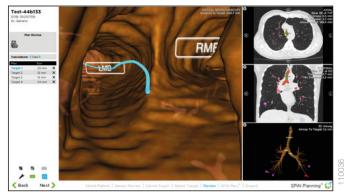

#### Virtual Pathway and Plan Review

Allows the user to review and virtually follow the selected pathway to targets prior to the procedure.

Once a plan has been created using the SPiN Planning® Laptop Workstation, the physician may use that plan with the SPiN Thoracic Navigation System® to complete a full electromagnetic navigation procedure. If only the SPiN Planning® Laptop Workstation is available, the plan may be used as a tool to assist and improve physician confidence in traditional bronchoscopic procedures.

With no dedicated consumables and complete portability, the SPiN Planning<sup>®</sup> Laptop Workstation is an ideal cost-effective solution for planning complex bronchoscopic sampling procedures.

As medical knowledge is constantly growing, technical modifications or changes of the product design, product specifications and accessories may be required.

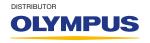